# **Liverpool** John Moores University

Warning: An incomplete or missing proforma may have resulted from system verification processing

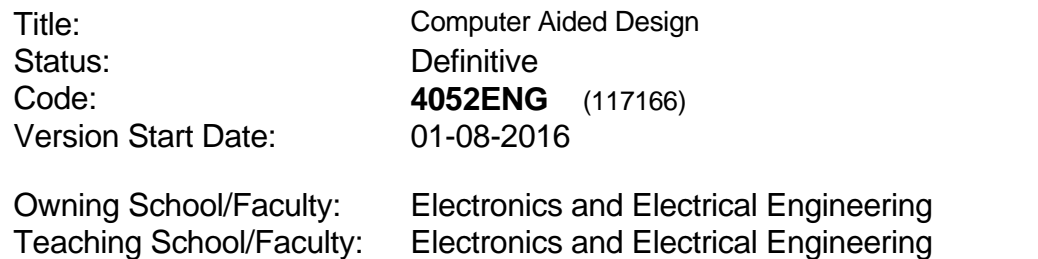

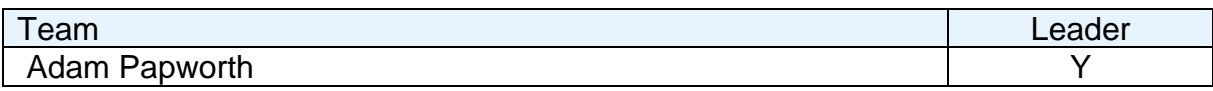

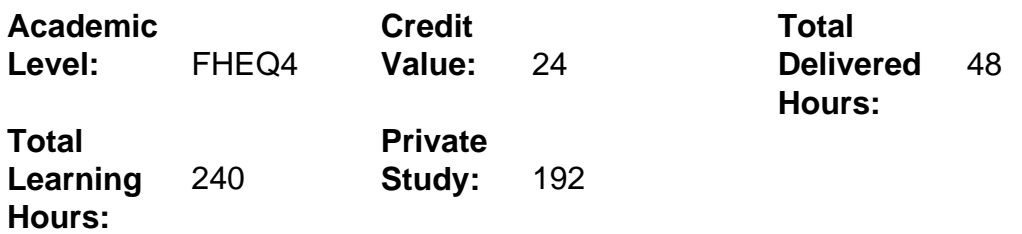

### **Delivery Options**

Course typically offered: Standard Year Long

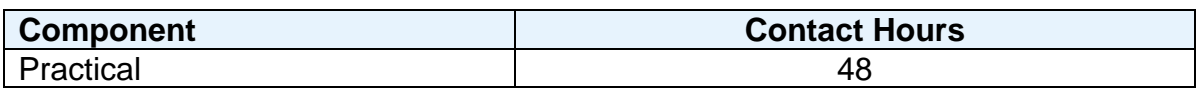

### **Grading Basis:** 40 %

## **Assessment Details**

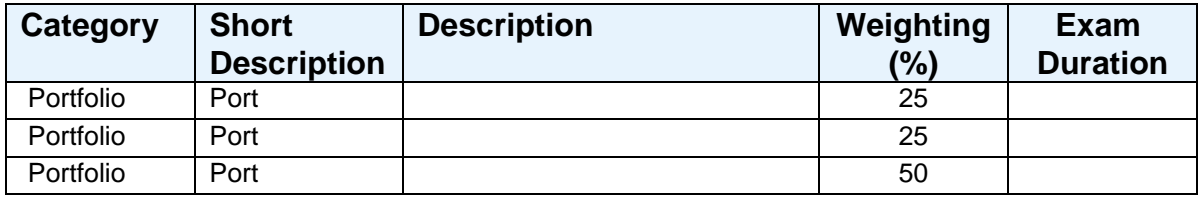

#### **Aims**

This module introduces the concept of three dimensional computer modelling and provides the skills necessary to produce computational three dimensional part and assembly models. It also covers the production of component and assembly drawings. This is to be carried out within a design framework.

# **Learning Outcomes**

After completing the module the student should be able to:

- 1 Produce three dimensional part models<br>2 Produce three dimensional assembly me
- 2 Produce three dimensional assembly models
- 3 Produce engineering part drawings from a given model
- 4 Produce engineering assembly drawings from a given set of part models

### **Learning Outcomes of Assessments**

The assessment item list is assessed via the learning outcomes listed:

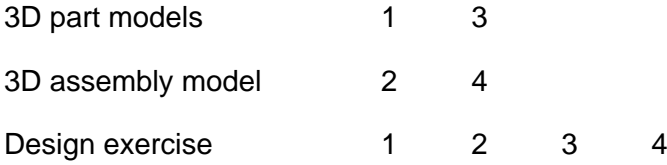

## **Outline Syllabus**

Preparation:

Design intent, location of origin and selection of planes.

#### Terminology:

Basic geometry, axis, planes, origin, face, edge, vertex geometric relationships, horizontal, vertical, intersection, parallel, collinear, perpendicular, coincident, document properties and system options.

#### User interface:

Opening and saving files, toolbars, menus' feature manager, property manager, configuration manager toolbox, standard component libraries, help and tutorials.

Navigation:

View control, view display, display modes, standard views.

Sketching:

Sketching environment, sketching tools, dimensioning sketches, editing sketches, applying relations in sketches, understand concept of fully defined sketch.

#### Solid Extrutions:

Creating solid and thin base features, adding bosses and cutting features.

#### Features:

Creating chamfers, fillets, shelling, ribs, draft angles, use of hole wizard.

#### Common operations:

Converting entities, mirroring, linear and circular patterns, revolved extrusions/cuts, sweeps, lofts, 3D sketching; adding and editing relations, creating additional planes.

## Assemblies:

Creating bottom up assemblies; inserting and manipulating components, degrees of freedom, adding mate relations, create sub assemblies, editing assembly mates, editing assembly models, mirrored and patterned components.

## Drawing:

Creating part drawings and assembly drawings from 3D models, drawing templates and modification, sheet format and editing, dimensioning and specialized views. Annotations, symbols and conventions.

# **Learning Activities**

This module will be delivered through a series of structured modelling sessions within the Computer Aided Product Design room.

## **Notes**

The objective of this module is to enhance the student's ability to produce 3D solid models